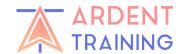

## Secondary Port Proforma Instructions

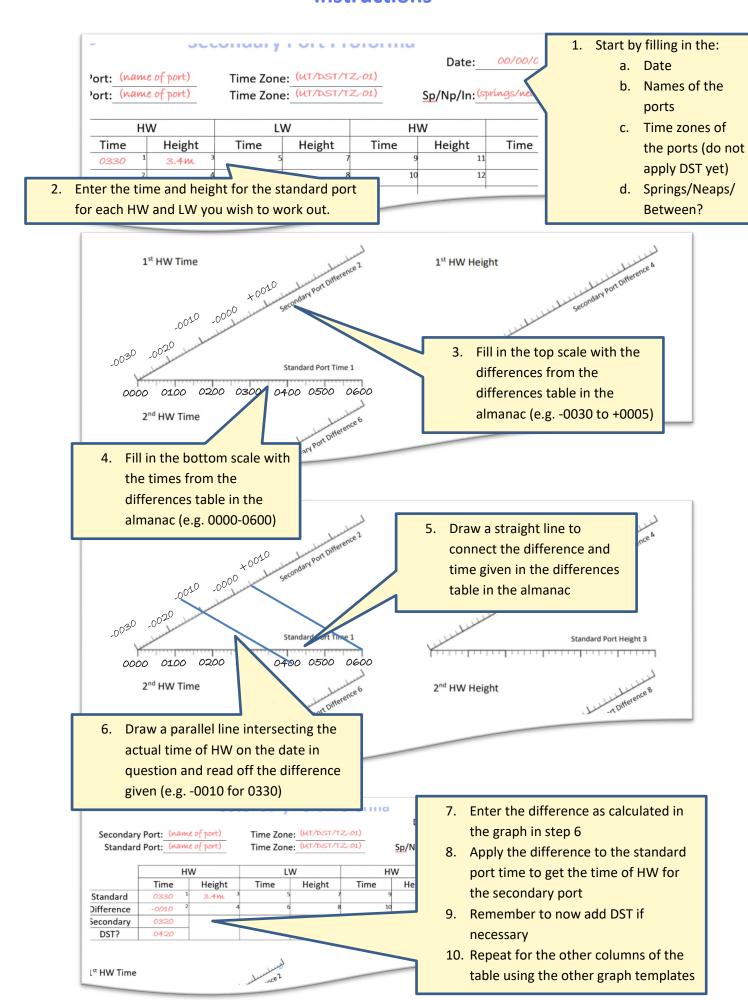